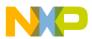

# **Freescale Semiconductor**

Release Notes Rev. 1.0, 05/2014

# Freescale MQX™ RTOS 4.1.0 TWR-K22F120M512R GA Release Notes

#### 1 Introduction

These are the Release Notes for the K22F120M512R GA standalone package for Freescale MQX<sup>TM</sup> RTOS 4.1.0. Freescale PK22FN512VDC belongs to the Kinetis K series processor family of 32-bit microcontrollers. The software is built based on Freescale MQX RTOS version 4.1.0. It includes the full set of MQX RTOS services and a standard set of peripheral drivers. Prior installation of MQX RTOS 4.1.0 is not required to install this package.

For more information, see the *Freescale MQX*<sup>TM</sup> *RTOS 4.1.0 Release Notes* (MQXRN) and *Getting Started with Freescale MQX*<sup>TM</sup> *RTOS* (MQXGSRTOS).

#### **Contents**

| 1 | Introduction                     | 1 |
|---|----------------------------------|---|
| 2 | Features                         | 4 |
| 3 | <b>Installation Instructions</b> | 6 |
| 4 | Other Notes                      | 7 |
| 5 | Known Issues                     | 8 |

Document Number: MQXTWRK22512RRN

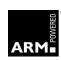

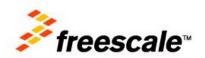

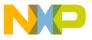

#### 1.1 Development tools

The TWR-K22F120M512R release was tested with the following development tools:

- IAR Embedded Workbench® for ARM® Version 6.70.3
  - o Support available for Kinetis ARM Cortex®-M4 devices
  - See build projects in iar subdirectories
- ARM-MDK Keil μVision® Version 5.0
  - Support available for Kinetis ARM Cortex-M4 devices
  - o See build projects in uv4 subdirectories
- GNU Tools for ARM Embedded Processors version 4.7-2013-q3
  - Support available for Kinetis and Vybrid devices
  - o Makefile build option: TOOL=gcc arm
- Makefile support (mingw32-make version 3.8.2)
  - o Library makefiles are located in <MQX\_library\_dir>/build/<board>/make
  - o Application makefiles are located in <example\_dir>/build/make/<board>

For instructions on setting up development tools, including installing processor support patches, see Section 4 "Other Notes".

## 1.2 System requirements

The system requirements are defined by the development tool requirements. There are no special host system requirements for the Freescale MQX RTOS distribution.

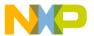

## 1.3 Target requirements

The TWR-K22F120M package was tested with the following hardware configurations:

- TWR-K22F120M System module Rev. B with a PK22FN512VDC processor
- TWR-SER serial System module Rev. G
- TWR-SER2 serial System module Rev. D
- TWR-ELEV Primary and Secondary elevator System modules
- TWR-MEM Rev. B memory extension System module

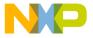

#### 2 Features

## 2.1 Key features

This package provides support for the TWR-K22F120M tower system module with a PK22FN512VDC processor and a standard set of features and example applications.

This section describes the major changes and new features implemented in this release.

- Core clock:120 MHz (High Speed Run mode, default)
- Bus clock: 60 MHz (High Speed Run mode, default)
- BSP Timer: SysTick
- Default console: ttyb (OpenSDA)

The package supports these features:

- PSP support for the PK22FN512VDC Microcontroller
- BSP for the TWR-K22F120M tower system module with a PK22FN512VDC processor
- Standard set of I/O drivers supporting the K22F120M512R peripherals including:
  - LWGPI/O driver
  - Serial interrupt and polled driver
  - DMI SPI driver
  - o I2C interrupt and polled driver
  - ADC
  - LWADC
  - Flash Driver
  - RTC Driver
  - PIT Timer
  - LPT Timer
  - o RNGA
  - o SAI
- USB Device, Host and OTG drivers and stacks
- Example and demo applications demonstrating the Freescale MQX RTOS, USB, RTCS, and MFS usage
- MFS file system
- RTCS library

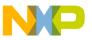

Shell command line interface

#### 2.2 Limitations

This release does not support this feature:

• CodeWarrior v10

## 2.3 Example applications

This package contains applications demonstrating kernel, peripheral, and file system on the TWR-K22F120M Tower System kit. The applications can be found at the following locations:

- <install\_dir>/mqx/examples: standard set of examples for kernel features and basic peripheral drivers
- <install dir>/usb v2/example: examples demonstrating USB stack features and class drivers
- <install dir>/mfs/examples: example applications demonstrating the MFS file system features
- <install\_dir>/rtcs/example/shell: examples demonstrating RTCS features. It should work with SPI-based Wi-Fi modules.

#### 2.4 Release contents

This section provides an overview of the release content.

| Deliverable                                    | Location                                                       |
|------------------------------------------------|----------------------------------------------------------------|
| MQX PSP Source Code and Examples               | <install_dir>/mqx/</install_dir>                               |
| MQX PSP source code for Kinetis                | /mqx/source/psp/cortex_m                                       |
| MQX PSP build projects                         | /mqx/build/ <compiler>/psp_twrk22f120m/</compiler>             |
| MQX example applications                       | /mqx/examples/                                                 |
| MQX BSP Source Code                            | <install_dir>/mqx/</install_dir>                               |
| MQX BSP source code for TWR-K22F120Mboard      | /mqx/source/bsp/twrk22f120m                                    |
| MQX BSP build projects                         | /mqx/build/ <compiler>/bsp_twrk22f120m/</compiler>             |
| USB Host Drivers Source Code and Examples      | <install_dir>/usb_v2/usb_core/host/</install_dir>              |
| USB Host source code and class drivers         | /usb_v2/usb_core/host /source                                  |
| HUB Class Driver                               | /usb_v2/usb_core/host/source/classes/hub                       |
| Human Interface Device (HID) Class Driver      | /usb_v2/usb_core/host/source/classes/hid                       |
| Mass Storage (MSD) Class Driver                | /usb_v2/usb_core/host/source/classes/msd                       |
| Communications Device Class (CDC) Class Driver | /usb_v2/usb_core/host/source/classes/cdc                       |
| USB Host build projects                        | /usb_v2/usb_core/host/build/ <compiler>/usbh_mqx_</compiler>   |
|                                                | twrk22f120m                                                    |
| USB Host example applications                  | /usb_v2/example/host                                           |
| USB Device Drivers Source Code and Examples    | <pre><install_dir>/usb_v2/usb_core/device/</install_dir></pre> |
| USB Device source code                         | /usb_v2/usb_core/device/source                                 |

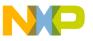

| USB Device build projects                 | /usb_v2/usb_core/device/build/ <compiler>/usbd_mq</compiler> |
|-------------------------------------------|--------------------------------------------------------------|
|                                           | x_twrk22f120m                                                |
| USB Device example applications           | /usb_v2/example/device                                       |
| USB OTG Drivers Source Code and Examples  | <install_dir>/usb_v2/usb_core/otg/</install_dir>             |
| USB OTG source code                       | /usb_v2/usb_core/otg/source                                  |
| USB OTG build projects                    | /usb_v2/usb_core/otg/build/ <compiler>/usbd_mqx_t</compiler> |
|                                           | wrk22f120m                                                   |
| USB OTG example applications              | /usb_v2/example/otg                                          |
| RTCS Source Code and Examples             | <install_dir>/rtcs/</install_dir>                            |
| RTCS source code                          | /rtcs/source                                                 |
| RTCS build projects                       | /rtcs/build/ <compiler>/rtcs_twrk22f120m</compiler>          |
| Shell Library Source Code                 | <install_dir>/shell/</install_dir>                           |
| Shell source code                         | /shell/source                                                |
| Shell build projects                      | /shell/build/ <compiler>/shell_twrk22f120m</compiler>        |
| PC Host Tools                             | <install_dir>/tools</install_dir>                            |
| TFS Make Utility                          | /tools/mktfs.exe                                             |
| Check for Latest Version tool             | /tools/webchk.exe                                            |
| Documentation                             | <install_dir>/doc</install_dir>                              |
| User Guides and Reference Manuals for MQX | /doc                                                         |
| RTOS, MFS, RTCS, IO Drivers, USB, etc.    |                                                              |

### 3 Installation Instructions

# 3.1 Installation guide

Run the TWR-K22F120M package installer and proceed according to instructions. This package can be used independently of the current MQX RTOS 4.1.0 folder.

## 3.1.1 Build procedure

For build procedures, see the *Getting Started with Freescale MQX*<sup>TM</sup> *RTOS* (MQXGSRTOS).

## 3.1.2 Default jumper settings

These are the default jumper settings for TWR-K22F120M standalone operation:

- J18, J37, J36, J10, J7, J9, J17, J12, J15, J28, J26 on
- J21, J13, J11, J38, J34, J33 off
- J29, J30, J35 on position 2-3
- J27, J19, J22 on position 1-2

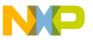

• J16 1-2, 3-4, 5-6, 7-8

#### 3.1.3 Important jumper settings

For basic operations, ensure that the following jumper settings are applied:

- For USB:
  - o J4 1-2: enables the P3V3 VOUT.
  - o J26 1-2: enables 5V VBUS for the Host mode.

For TWR-K22F120M board rev. A:

- o J27 1-2: uses the mini USB receptacle on the TWR-SER board.
- o J27 2-3: uses the micro USB receptacle on the TWR-K22F120M board.

For TWR-K22F120M board rev. B or later:

- o J27 1-2: uses the micro USB receptacle on the TWR-K22F120M board.
- o J27 2-3: uses the mini USB receptacle on the TWR-SER board.

#### 3.1.4 Board-specific build targets

Internal Flash (Debug and Release): These targets enable building applications suitable for booting the system from the Internal Flash memory. After reset, the code is executed from the Internal Flash.

#### 4 Other Notes

# 4.1 Keil (Uv4) patch

Because the Keil version 5.00 does not support the K22F120M 512R device, a patch is required for this device. Select the J-LINK/J-Trace Cortex as the debug tool on the **Debug** tab of the **Options for Target** window.

- 1. Add the target MKXX 512kB Prog Flash to the J LINK/J-Trace driver setting.
- 2. In the Operating system text box of the Target tab, select Freescale MQX, and then click OK.

# 4.2 Lwgpio example

The lwgpio example has been moved to the gpio directory. The old POSIX IO GPIO example was removed, because the driver is no longer supported.

# 4.3 RTCS Library

RTCS files from the /rtcs/source directory are built into a static library. For instance, when the SPI-based Wi-Fi solution is used, the RTCS library enables the application to provide and consume network services of the TCP/IP protocol family.

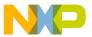

#### 5 Known Issues

- Because of the poor clock accuracy of CSTCE8M00G55-R0 on the TWR-K22F120M board, there is noise when the audio example (including USB audio example) is running.
- USB
  - The installation folder of the GCC Tool Chain needs to be modified to the correct path manually by the customer. Otherwise, the GCC tool chain cannot work. For detailed information, see the *Freescale MQX USB Stack for TWRK22F120M512R GA User's Guide* (USBTWRK22F51212RUG).
  - The GCC Tool Chain is only verified on the Windows 7 system, and it is not verified on any other systems.
  - o The external power supply of a USB hub must be provided before a USB hub can be used.

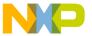

How to Reach Us:

Home Page: www.freescale.com

Web Support:

www.freescale.com/support

Information in this document is provided solely to enable system and software implementers to use Freescale products. There are no express or implied copyright licenses granted hereunder to design or fabricate any integrated circuits based on the information in this document.

Freescale reserves the right to make changes without further notice to any products herein. Freescale makes no warranty, representation, or guarantee regarding the suitability of its products for any particular purpose, nor does Freescale assume any liability arising out of the application or use of any product or circuit, and specifically disclaims any and all liability, including without limitation consequential or incidental damages. "Typical" parameters that may be provided in Freescale data sheets and/or specifications can and do vary in different applications, and actual performance may vary over time. All operating parameters, including "typicals," must be validated for each customer application by customer's technical experts. Freescale does not convey any license under its patent rights nor the rights of others. Freescale sells products pursuant to standard terms and conditions of sale, which can be found at the following address: freescale.com/SalesTermsandConditions.

Freescale, Kinetis, and the Freescale logo are trademarks of Freescale Semiconductor, Inc., Reg. U.S. Pat. & Tm. Off. All other product or service names are the property of their respective owners. The ARM Powered Logo is a trademark of ARM Limited.

©2014 Freescale Semiconductor, Inc.

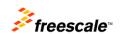

Document Number: MQXTWRK22512RRN

Rev. 1.0 05/2014